# **criar site de aposta**

- 1. criar site de aposta
- 2. criar site de aposta :greenbets afiliados login
- 3. criar site de aposta :como jogar on line na loteria

### **criar site de aposta**

Resumo:

**criar site de aposta : Descubra os presentes de apostas em mka.arq.br! Registre-se e receba um bônus de boas-vindas para começar a ganhar!** 

contente:

Este artigo fornece uma visão geral abrangente do aplicativo Aposta Ganha, destacando seus recursos, como apostas esportivas, jogos de cassino e bônus de boas-vindas. No entanto, há algumas áreas que podem ser melhoradas:

\*\*1. Clareza e Concisão:\*\*

O artigo poderia ser mais conciso e direto ao assunto. Alguns parágrafos são longos e contêm informações repetitivas. Condensar o conteúdo tornaria a leitura mais fácil e envolvente. \*\*2. Exemplo Prático:\*\*

Incluir um exemplo prático de como fazer uma aposta ou usar um recurso específico do aplicativo ajudaria os leitores a entender melhor o processo.

Apostar no Brasil na Copa do Mundo: Guia Completo

Desde 2024, com a lei n 13.756/18, é possível apostar legalmente no Brasil. Essas apostas podem ser feitas em criar site de aposta {nn} ou casas especializadas, e devem ser realizadas para eventos esportivos.

Apostas na Copa do Mundo de 2024 em criar site de aposta diante

A Copa do Mundo é um dos eventos esportivos mais esperados e excitantes do mundo, e apostar nela é uma forma emocionante de se envolver no torneio. Conheça as casas de apostas favoritas até agora:

Brasil: 7.00

França: 7.00

Inglaterra: 8.00

Argentina: 10.00

Alemanha: 10.00

Como fazer apostas na Copa do Mundo

Se você já se diverte com apostas online nos principais campeonatos de clubes do planeta, imagino que não vê a hora da Copa dar o ar de criar site de aposta graça. Para apostar:

Escolha um site de apostas confiável com bônus.

Registre-se e faça o seu primeiro depósito.

Navegue pelos mercados esportivos e selecione a Copa do Mundo.

Selecione o time e o tipo de aposta que deseja fazer.

Insira o valor da criar site de aposta aposta e confirme.

Dicas para maximizar suas chances de ganhar

Aqui estão algumas dicas para tirar o máximo proveito das apostas:

Verifique as cotas oferecidas pelas diferentes casas de apostas.

Leia análises e opiniões de especialistas sobre as equipes.

Seja cauteloso com suas apostas e nunca investa mais do que pode se dar ao luxo de perder. Monitore as atualizações de times e jogadores.

Conclusão

Apostar no Brasil na Copa do Mundo pode ser uma atividade divertida e possivelmente lucrativa.

Lembre-se de fazer suas apostas de forma responsável e escolher uma casa de apostas confiável. Tenha em criar site de aposta mente as dicas fornecidas aqui para maximizar suas chances de ganhar!

## **criar site de aposta :greenbets afiliados login**

### **criar site de aposta**

As apostas ao vivo representam uma oportunidade emocionante para quem deseja entrar no mundo das apostas esportivas.

#### **criar site de aposta**

Apostar ao vivo significa realizar suas jogadas durante o evento esportivo em criar site de aposta andamento.

#### **Por que as apostas ao vivo são tão populares?**

As apostas ao vivo são ideais para apostadores experientes que procuram lucros calculados ou para aqueles que usam seus instintos. Elas são uma verdadeira atração, já que permitem que você se envolva na partida enquanto sente a emoção da disputa.

#### **Quais são os melhores sites de apostas ao vivo do Brasil?**

Existem inúmeros sites de apostas esportivas populares no Brasil, como bet365, Betano, Sportingbet, Betfair e Parimatch, entre outros.

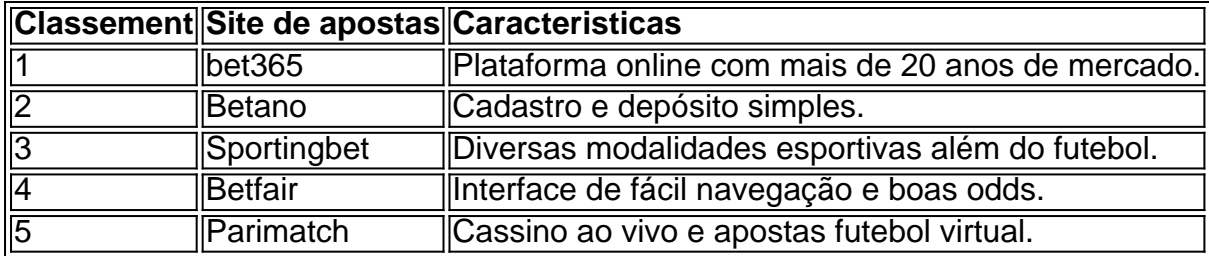

#### **Como funcionam as apostas ao vivo?**

É possível apostar ao vivo em criar site de aposta quase tudo, desde o número de escanteios em criar site de aposta um jogo de futebol, quantos "tries" em criar site de aposta uma partida de rugby e o número de corridas em criar site de aposta uma corrida de F1.

Você pode aproveitar diferentes tipos de apostas e até mesmo o cash out antecipado, o que significa que você pode encerrar a criar site de aposta aposta e resgatar parte das vENCAs ao longo da partida.

#### **Como fazer apostas ao vivo em criar site de aposta 2024?**

Utilize nossa prática plataforma da Novibet, um processo simples e rápido. Siga as etapas abaixo para realizar criar site de aposta aposta hoje:

- 1. Cadastre-se em criar site de aposta um dos sites de apostas (veja a lista acima)
- 2. Efetue um depósito
- 3. Procure o evento desejado
- 4. Realize suas apostas nos itens acima descritos ou no que mais lhe agrade

#### **Conclusão**

As apostas ao vivo oferecem uma experiência diferente das tradicionais. Elas agregam entretenimento e possibilitam lucrar durante toda a disputa, transformando os eventos esportivos em criar site de aposta algo dinâmico e muito emocionante.

======================================================

A Quina é um tradicional jogo de loteria operado no Brasil, oferecendo aos jogadores a oportunidade de ganhar ótimos prêmios desde 1985. Com o avanço da tecnologia, é agora possível realizar apostas on line em criar site de aposta sorteios da Quina, trazendo conforto e praticidade à experiência dos jogadores. Neste artigo, abordaremos tudo o que você precisa saber sobre apostas on line na Quina.

O Básico da Quina

Antes de entrarmos no assunto das apostas on line, é importante compreender como funciona a mecânica do jogo da Quina. Consiste em criar site de aposta acertar um mínimo de 2 a um máximo de 15 números, entre 1 e 80, que serão sorteados aleatoriamente. Existem cinco categorias de prêmios, dependendo do número de acertos. Quanto mais números você acertar, maior é o prêmio que você recebe.

## **criar site de aposta :como jogar on line na loteria**

Qual é a história?

Depois de sofrer uma derrota esmagadora nas mãos do Rali Nacional (RN) da extrema direita Marine Le Pen, o presidente francês anunciou inesperadamente no domingo à noite a eleição geral.

De acordo com projeções geralmente precisas, a lista centrista de Macron – encabeçada pela deputada Valérie Hayer - marcou entre 14.8% e 15:2% na pesquisa europeia; menos da metade dos 33%-30% registrados pelo RN (que foi o presidente do partido), Jordan Bardella [28].

O presidente ganhou a reeleição criar site de aposta 2024. Seu mandato atual vai até primavera de 2027 e ele não pode ficar novamente,

Quais foram as razões de Macron?

O presidente disse que a decisão era "séria e pesada", mas não podia se resignar ao fato de "partidos da extrema direita... estarem progredindo criar site de aposta todos os lugares do continente".

Ele descreveu o ato como "um acto de confiança", dizendo que tinha fé nos eleitores franceses e na capacidade do povo francês para fazer a melhor escolha por si mesmo, bem com as gerações futuras.

Macron acrescentou: "Tenho confiança criar site de aposta nossa democracia, ao deixar o povo soberano ter criar site de aposta palavra. Ouvi a mensagem de vocês e suas preocupações; não os deixo sem resposta."

A coalizão centrista do presidente francês perdeu a maioria parlamentar nas eleições de 2024 e desde então recorreu à legislação sem voto na assembleia, usando uma controversa ferramenta constitucional conhecida como 49/3.

Analistas há muito previram que ele enfrentaria dificuldades severas no parlamento na sequência de uma pesada derrota para o RN nas eleições europeias, potencialmente incluindo moções e a queda do governo.

A jogada dramática de domingo, no entanto é uma grande aposta: o partido Macron poderia sofrer ainda mais perdas e efetivamente atrapalhar seu mandato presidencial com a entrega potencial da Marine Le Pen para um poder maior. O presidente apresentou-o como opção

existencial aos eleitores franceses; você realmente quer ser governado pela extrema direita? É improvável que ele esteja contando com a garantia de uma maioria: o frente républicain,

A frente republicana, que bloqueou o avanço do RN no passado enfraqueceu quase ao ponto de desaparecer e a popularidade da Macron está criar site de aposta declínio constante.

A maioria dos analistas, no entanto prevê que embora o partido de extrema direita possa emergir com mais deputados parlamentares do Parlamento Europeu (McC), provavelmente não ganhará assentos suficientes para dar-lhe uma maior votação – ou seja: a próxima legislatura pode ser ainda pior e ineficaz.

Pode ser que ele esteja olhando para um "efeito de coabitação" neutralizante. Se RN fosse marcar bem e, por exemplo Bardella recebesse o emprego do primeiro-ministro; dois anos no governo podem ter tempo suficiente apenas pra tornar a extrema direita impopular também! Quando e como serão realizadas as eleições?

O artigo 12 da Constituição francesa permite que os presidentes dissolvam o assemblée nationales

resolver crises políticas, como diferenças permanentes e irreconciliáveis entre o parlamento. Os eleitores devem ser chamados às urnas nos 20 a 40 dias após o término da assembleia. A primeira rodada dessas eleições está marcada para 30 de junho e segunda criar site de aposta 7 julho, considerando que Paris deve sediar os Jogos Olímpicos no final do mês passado será uma semana movimentada por Macron

Como o Rally Nacional reagiu?

Bardella foi o primeiro a pedir que Macron convocasse eleições legislativas antecipadas, dizendo aos apoiadores após as projeções serem anunciada de um "desejo expresso por mudança", disse ele.

Le Pen, a figura de proa do partido e candidata presidencialista disse que ela poderia "só dar as boas-vindas à decisão", o qual está criar site de aposta consonância com os princípios das instituições da Quinta República. Ela afirmou ainda estar pronta para assumir se "o povo francês tiver confiança nas próximas eleições legislativas".

"Estamos prontos para colocar o país de volta criar site de aposta seus pés", disse ela. Estamos preparados a defender os interesses do povo francês."

Existe um precedente para a dissolução presidencial antecipada?

Presidentes anteriores dissolveram o parlamento, incluindo criar site de aposta 1962 ; 1968 e 1981 quando a presidência tinha sete anos mas apenas cinco do Parlamento.

Nem sempre funcionou a seu favor; criar site de aposta 1997, o então presidente de centrodireita, Jacques Chirac chamado eleições legislativas instantâneas apenas para ver à esquerda ganhar uma maioria.

Nenhum presidente dissolveu o parlamento desde então, criar site de aposta parte porque os termos presidencial e parlamentar foram sincronizados no ano 2000; eleitores deram a cada novo Presidente uma maioria parlamentares – até à reeleição do Macron.

Author: mka.arq.br Subject: criar site de aposta Keywords: criar site de aposta Update: 2024/7/17 2:03:26